※全面柄の場合は -----塗り足しラインまでデザインを入れてください。

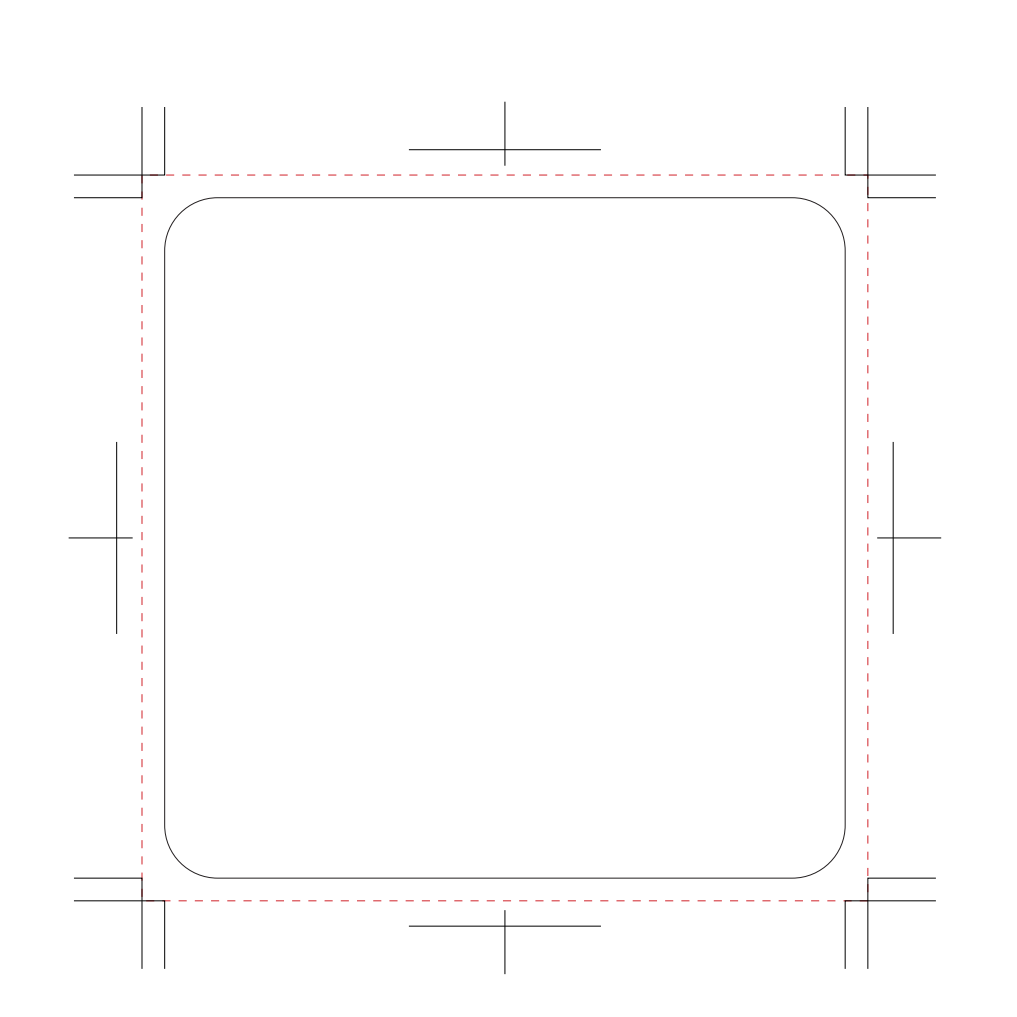

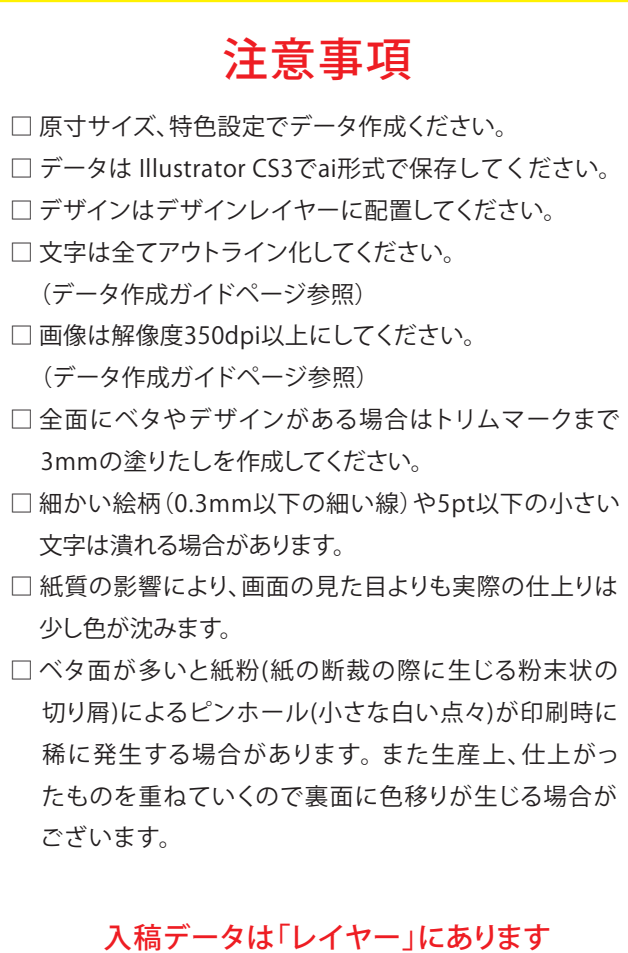

「印刷範囲・説明」を削除(ゴミ箱)して、 入稿お願いします。